#### **Plan**

#### **XML et Programmation Internet**

**Cours 6**

**kn@lri.fr**

**1 Introduction, UTF-8 et XML** ✔ **2 XPath** ✔ **3 XPath (suite)** ✔ **4 XSLT** ✔ **5 XSLT (suite)** ✔ **6 DOM 6.1 Le modèle DOM 6.2 Java API for XML Processing**

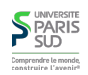

#### **Programmer avec XML**

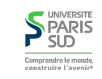

#### **Document Object Model**

**La représentation textuelles de documents XML n'est pas adaptée à la manipulation des données par un programme :**

- **On ne veut pas lire le fichier « caractère par caractère »**
- **On veut s'assurer que le fichier est bien formé et valide**
- **On veut pouvoir manipuler la structure d'arbre que représente le fichier**

**DOM est une spécification du W3C qui explique comment représenter un document dans un langage orienté objet. Avantages :**

**N'est pas limité à un seul langage**

**Permet de spécifier une API unique : programmer en XML en Java ou Python ne sera pas différent**

**Inconvénivents :**

- **En pratique, orienté Java**
- **Se focalise sur les lanages objets de manière arbitraire**

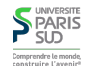

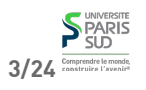

**2/24**

#### **Que définit le DOM ?**

**Le DOM définit des interfaces (c'est à dire, des noms de classes auquels sont associés des propriétés). Il définit aussi des types de bases (chaînes de caractères, entiers, etc.) et des types auxiliaires qui sont implantés par les types**

#### **L'interface** Node **(1/4, constantes)**

//attention ce n'est pas du Java interface Node {

//constantes entières définissant les types de nœuds

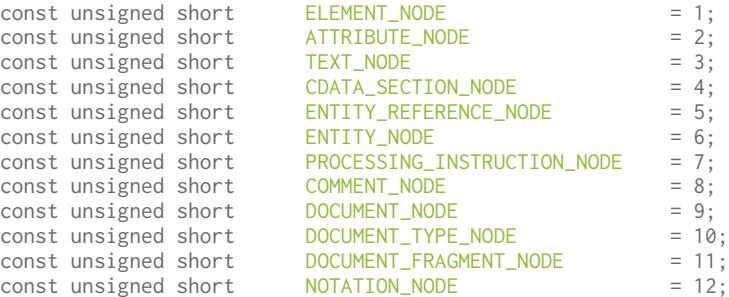

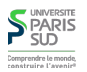

**de bases du langage.**

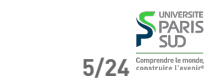

**7/24**

**SPARIS** 

}

**L'interface** Node **(2/4, valeur, nom et type)**

//nom et valeur du nœud

readonly attribute DOMString nodeName; attribute DOMString nodeValue;

- **Pour les éléments** nodeValue **vaut** null **et** nodeName **est le nom de la balise**
- **Pour les nœuds texte** nodeValue **est le texte et** nodeName **est la chaine fixe** #text
- Pour les attributs nodeValue vaut la valeur de l'attribut et nodeName est son nom

//L'une des 12 constantes du slide précédent readonly attribute unsigned short nodeType;

#### **L'interface** Node **(3/4, navigation)**

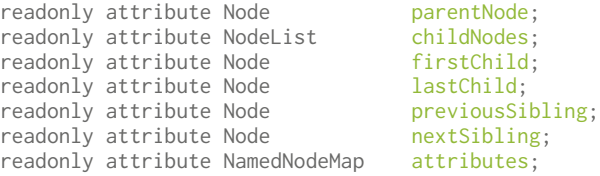

#### **Utilise deux interfaces auxiliaires:**

```
interface NodeList {
Node item(in unsigned long index);
readonly attribute unsigned long length;
};
interface NamedNodeMap {
Node getNamedItem(in DOMString name);
…
```
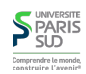

**6/24**

#### **Sous-interfaces de** Node

#### **L'interface** Node **(4/4, mise à jour)**

//Renvoie le document auquel appartient le nœud readonly attribute Document ownerDocument;

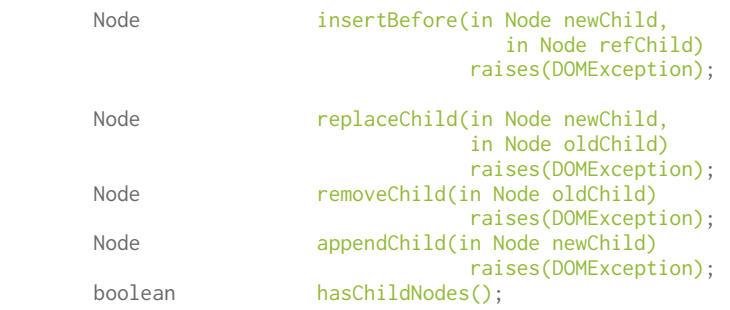

//Nécessaire pour copier un nœud d'un document dans un autre Node cloneNode(in boolean deep);

**L'interface** Text

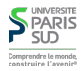

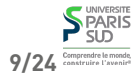

**L'interface** Node **est spécialisées en 12 sous-interfaces différents (les 12 types de nœuds possibles). Les principales sont:**

- Document **: l'interface du nœud « racine » du document**
- Element **: l'interface des nœuds correspondant à des balises**
- Attr **: l'interface des nœuds correspondant à des attributs**
- Text **: l'interface des nœuds correspondants à des textes**

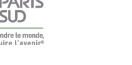

… }; **10/24**

### **L'interface** Attr

interface Text : Node { //renvoie vrai si le nœud ne contient que des espaces readonly attribute boolean isElementContentWhitespace; … }

**(La spécification de DOM mentionne d'autres propriétés)**

interface Attr : Node { readonly attribute DOMString name; readonly attribute DOMString value;

readonly attribute Element ownerElement;

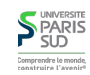

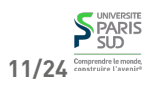

#### **L'interface** Element

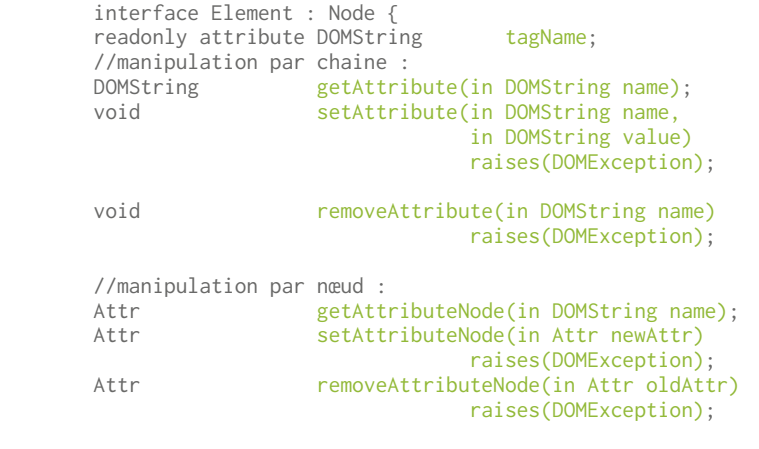

//renvoie tous les descendants avec un certain tag NodeList getElementsByTagName(in DOMString name);

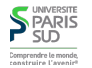

}

#### **Modèle mémoire**

## **L'interface** Document

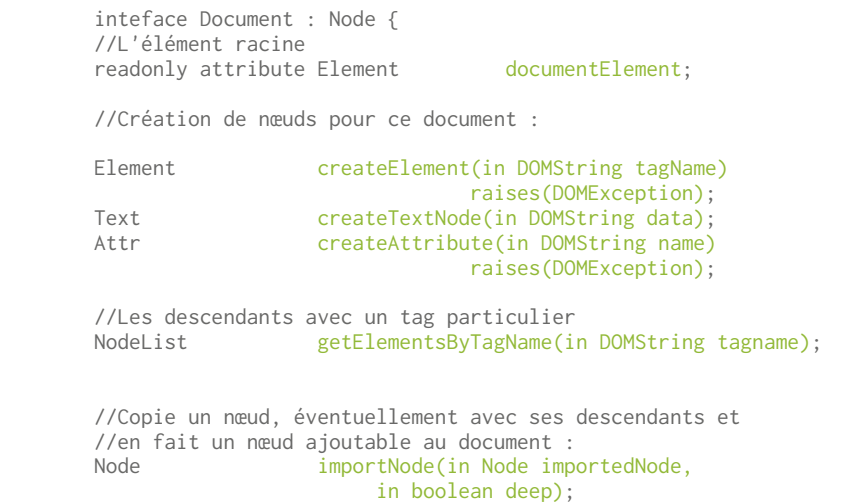

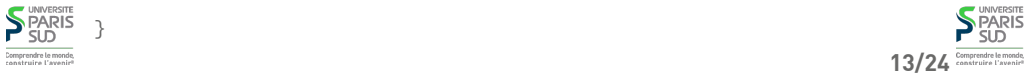

**14/24**

#### **Plan**

**Un nœud (objet implémentant l'interface** Node**) ne peut pas appartenir à deux documents. Exemple :**

Node noeud\_a = document1.getElementByTagName("a").item(0);

document2.appendChild(noeud\_a);//Exception si document2 n'est //pas le même objet que document1 //par contre ceci est ok: document2.appendChild(document2.importNode(noeud\_a, true));

**1 Introduction, UTF-8 et XML** ✔ **2 XPath** ✔ **3 XPath (suite)** ✔ **4 XSLT** ✔ **5 XSLT (suite)** ✔ **6 DOM 6.1 Le modèle DOM** ✔ **6.2 Java API for XML Processing**

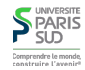

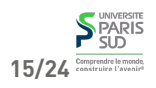

#### **Introduction à JAXP**

#### **Structure de l'API**

**API de la bibliothèque standard Java qui permet de manipuler du XML. Elle comprend (entre autres) :**

- **Lecture et écriture de documents en streaming (cours 7)**
- **Implémentation complète de la spécification DOM**
- **Moteur XSLT (et donc XPath)**

**Inconvénients : la bibliothèque essaye d'être très générique, afin que n'importe qui puisse fournir son implémentation de DOM en utilisant les interfaces fournies. Il faut donc parfois passer par des grandes séquences d'incatations magiques pour créer un objet**

- **Les types et interfaces spécifiés par le w3C se trouvent dans le packages** org.w3c.\*
- Les types « usuels» pour XML sont dans org.xml.\*
- Les classes concrètes java implémentant les interfaces sont dans javax.xml.\*

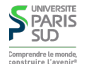

# Factory **design pattern**

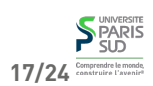

**18/24**

**Comme toutes les API complexes en Java (et dans les langages objets en général), Jaxp utilise le design pattern de Factory.**

**Pour créer un objet de type** Foo **on ne fait pas simplement** new Foo(…); **mais on utilise une classe** FooFactory **qui possède une méthode** .createFoo(…)

**Dans quel cas est-ce intéressant ?**

**Quand** Foo **est une interface. On ne peut pas faire** new **sur une interface. Il faut donc une méthode pour appeler le constructeur de la classe implémentant** Foo **puis qui le caste en** Foo **…**

### Factory **design pattern (exemple)**

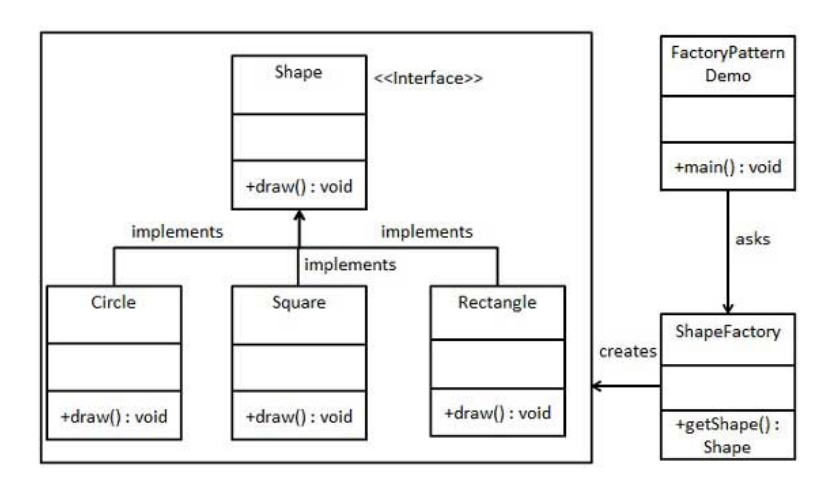

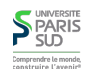

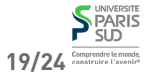

#### **Création d'un document :** DocumentBuilder

**La classe** DocumentBuilder **permet de créer un document XML :**

- **Soit en le lisant depuis un fichier (avec la méthode** parse()
- **Soit vide, avec la méthode** newDocument()

**Pour obtenir un** DocumentBuidler**, il faut passer par un** DocumentBuilderFactory **:**

//création de la Factory DocumentBuilderFactory dbf = DocumentBuilderFactory.newInstance();

//On définit quelques options dbf.setIgnoringElementContentWhitespace(true); // option dbf.setValidating(false); // option

//On crée le documentBuilder DocumentBuilder db = dbf.newDocumentBuilder();

//On charge le document Document doc = db.parse("fichier.xml");

**S** PARIS

.<br>Comprendre le mond<br>construire l'avenir

Ń

**PARIS SLD** 

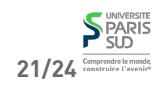

#### **DOM dans JAXP**

**Le** DocumentBuilder **permet d'obtenir un** Document **(interface Java qui implémente l'interface DOM du même nom)**

**Conventions de nommage : les propriétés des interfaces DOM sont préfixées par** get **ou** set **en Java. Les méthodes ont le même nom. Exemple :**

Node  $n = ...$ ; n.getNodeType(); //DOM défini nodeType; n.getFirstChild(); //DOM défini firstChild; n.appendChild(m); //C'est une méthode en DOM donc même nom

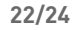

### **Conversions**

#### **On travaille la plupart du temps avec des objets ayant le type** Node**. La manière correcte de les convertir est la suivante :**

switch (n.getNodeType()) { case Node.DOCUMENT\_NODE: Document  $d = (Document) n;$  … break; case Node.ELEMENT\_NODE: Element  $e = (Element) n;$  … break; case Node.TEXT\_NODE: Text  $t = (Text)$  n; … break; }

**Interface** Map<K,V> **permet d'associer des clés de types** K **à des valeurs de type** V **(**K **et** V **doivent être des** Objects **donc pas** int**,** bool **, …)**

**Rappels : classes et interfaces utiles en Java**

**Implémentations possibles :** TreeMap**,** HashMap

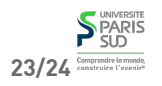